Pour consulter l'actualité de votre restaurant

## ― ÉTAPE 1

Flashez le QR code et suivez les instructions à l'écran pour installer l'application.

― ÉTAPE 2 Choisissez ce que vous souhaitez consulter !

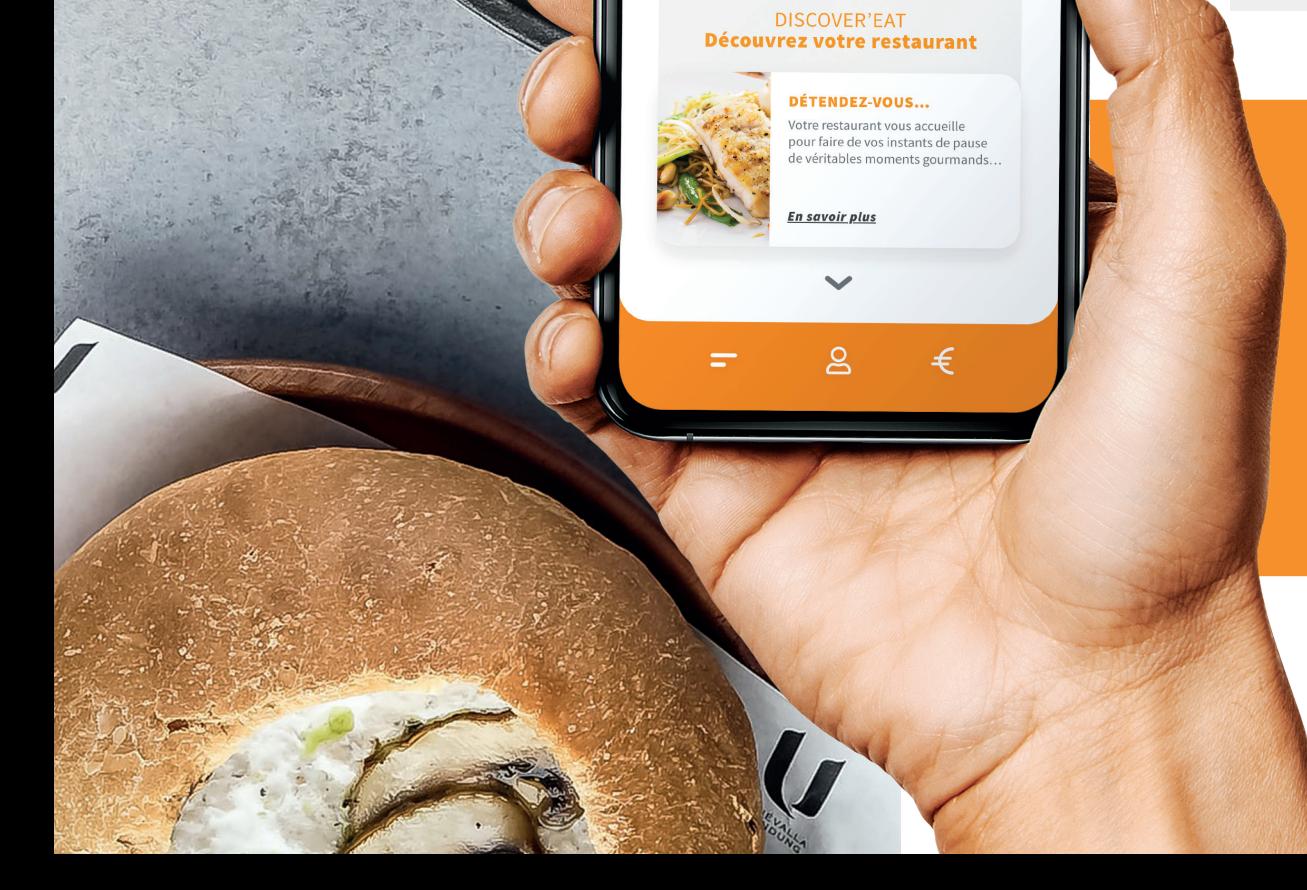

FISH

c'est l'adopter.

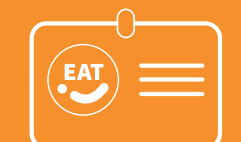

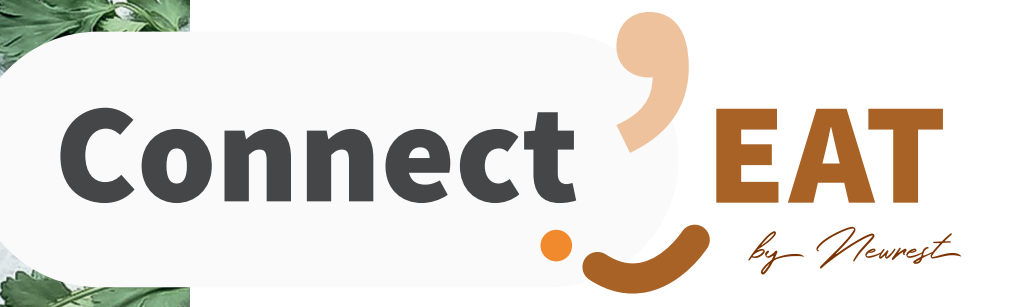

## Découvrez l'application Connect'EAT POUR FACILITER VOTRE RESTAURATION

## Connect'EAT vous accompagne avant, pendant et après votre repas.

Rechargez votre badge votre historique de paiements et payez avec votre badge dématérialisé.

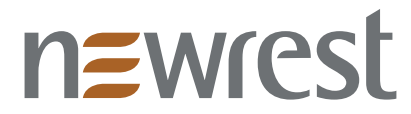

Grâce à l'application, vous pourrez consulter les menus, les temps forts de votre restaurant, les infos pratiques, recharger votre badge…

Service accessible depuis votre ordinateur sur **connect-eat.newrest.eu/college-de-peron**

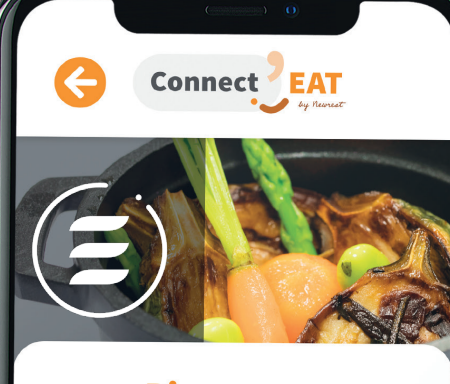

**Bienvenue**